## **Thème 4 Finance (2022)**

## **Exercice 1 : Choisir parmi un ensemble de portefeuilles (mutuellement) exclusifs**

Tante Gaga est soumise au choix suivant : dans quelle sicav va-t-elle investir son épargne ? Elle a reçu des offres de trois banques (A, B et C) ayant des caractéristiques très différentes :  $E_A = 5\%$ ,  $\sigma_A = 6\%$ ,  $E_B = 10\%$ ,  $\sigma_B = 10\%$ ,  $E_C = 13\%$ ,  $\sigma_C = 20\%$ . Le taux sans risque  $R_F$  est égal à 3%.

Supposons d'abord que l'objectif de tante Gaga est d'obtenir une espérance de rentabilité de 9 %.

- 1) Quelle allocation d'actifs devrait-elle réaliser selon la sicav choisie et quel serait le risque correspondant ?
- 2) Que devrait-elle choisir ?

Tante Gaga est maintenant prête à accepter que le risque de son portefeuille soit de 15 %.

- 3) Quelle allocation d'actifs devrait-elle réaliser selon la sicav choisie et quelle serait l'espérance de rentabilité correspondante ?
- 4) Que devrait-elle choisir ?
- 5) Le choix de la sicav dépend-il de son objectif ?

### **Exercice 2 : Calculs de bêtas, de coefficients de corrélation linéaire, etc.**

On considère les cours de clôture du CAC40, des actions L'Oréal et Société Générale entre 2000 et 2019. La colonne Euribor représente le taux interbancaire à douze mois en euros. Il comporte un élément de risque, lié au défaut possible des banques, mais on le considérera comme sans risque dans le cadre de l'exercice. La dernière colonne est l'évolution de l'indice CAC40, mais avec la prise en compte des dividendes, qui sont réinvestis dans les titres de l'indice. On remarque au passage, que le taux de croissance de l'indice avec dividendes réinvestis entre 2000 et 2019 est d'environ 50%, alors qu'il est d'environ – 10% sans prise en compte des dividendes.

- 1) Construire une feuille Excel permettant de calculer moyennes empiriques, écarts-types des rentabilités simples.
- 2) Calculer les coefficients de corrélation entre les rentabilités de L'Oréal et du CAC40 ; de même pour la corrélation entre Société Générale et le CAC40.
- 3) Calculer les bêtas des titres L'Oréal et Société Générale par rapport au CAC40, selon la formule vue en cours (méthode des moindres carrés ordinaires).
- 4) Calculer coefficients de corrélation et bêtas en utilisant les fonctions statistiques d'Excel (coefficient.correlation et droitereg)
- 5) Calculer les ratios de Sharpe de l'indice CAC40 et des actions L'Oréal et Société Générale.
- 6) Calculer le coefficient de corrélation entre les risques idiosyncratiques (spécifiques) des actions L'Oréal et Société Générale.

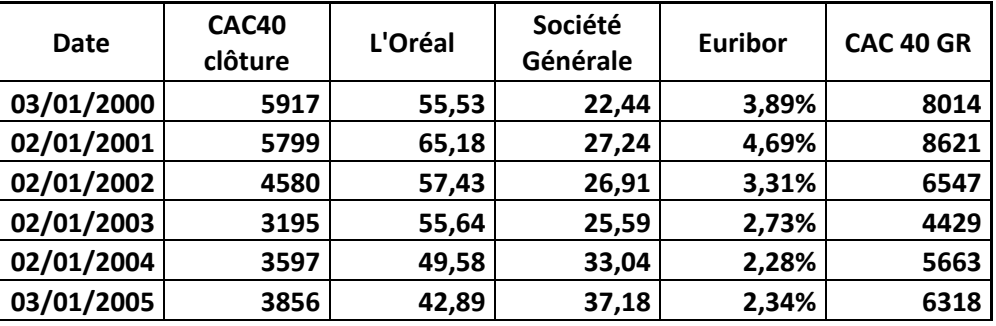

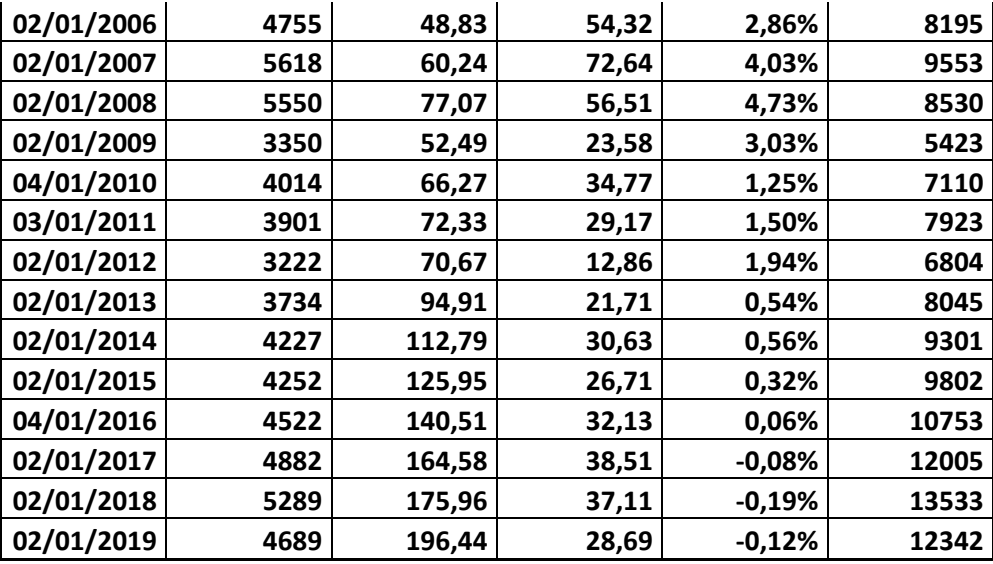

- 7) Effectuer un test de Student de l'hypothèse de nullité de ce coefficient de corrélation (voir cours de statistique inférentielle ou faire une recherche sur Internet).
- 8) Calculer la moyenne des écarts entre la rentabilité de l'indice CAC 40 GR et le taux sans risque.
- 9) Faire un test de nullité de la prime de risque historique (voir cours de statistique inférentielle ou faire une recherche sur Internet).

# **Exercice 3 : reconstruction d'une frontière efficiente à partir de deux portefeuilles non parfaitement corrélés.**

On considère deux actifs risqués (notés 1 et 2), de rentabilités (aléatoires)  $R_1$ et  $R_2$ . On suppose en outre que  $E[R_1] = E_1 < E[R_2] = E_2$  de base », notations habituelles. On supposera que  $0 < \sigma_1 < \sigma_2$ , (les deux actifs sont risqués) et que  $-1 < \rho < +1$  (les deux actifs ne sont pas parfaitement corrélés ou anticorrélés. On notera le taux sans risque  $r_f.$  On notera  $E_1=E_1-r_f$ ,  $E_2=E_2-r_f$ , les espérances de rentabilité nette du taux sans risque.

Après des questions préliminaires directement liées au cours, on propose une méthode simple de détermination du portefeuille tangent.

#### **A) Questions préliminaires**

- 1) Rappeler les deux expressions de la covariance entre les rentabilités aléatoires  $R_1$  et  $R_2$
- 2) Rappeler l'expression du coefficient de corrélation linéaire  $\rho_{12}$  entre les rentabilités des portefeuilles 1 et 2. Montrer également que  $\rho_{12} = \rho_{21}$
- 3) On considère un portefeuille formé des deux actifs risqués dans les proportions  $x$  et  $1$ x. Ecrire la rentabilité de ce portefeuille,  $R_x$ , en fonction x,  $R_1, R_2$  ainsi que l'espérance (du taux) de rentabilité de ce portefeuille  $E$  et son écart-type  $\sigma$ .

#### **B) Composition du portefeuille tangent (première approche, via la SML)**

4) Le portefeuille tangent est formé des deux actifs risqués dans des proportions y et  $(1 - y)$ que l'on va chercher à déterminer. On note sa rentabilité  $R_y = yR_1 + (1 - y)R_2$ . Rappeler l'expression de  $\beta_1$  et  $\beta_2$  les bêtas des titres 1 et 2 par rapport au portefeuille tangent.

- 5) Rappeler les relations entre les espérances de rentabilité des titres 1 et 2, nettes du taux sans risque,  $\bar{E}_1 = E_1 - r_f$ ,  $\bar{E}_2 = E_2 - r_f$  et  $\beta_1$  et  $\beta_2$
- 6) Écrire le rapport des rentabilités nettes du taux sans risque en fonction du ratio des bêtas.
- 7) En déduire le rapport entre cov $(R_1, R_y)$  et cov $(R_2, R_y)$
- 8) Écrire cov $(R_1, R_v)$  et cov $(R_2, R_v)$  en fonction de y
- 9) Déduire de 7) et de 8) une équation linéaire du premier degré en  $y$ , dont on cherchera la solution.

#### **C) Composition du portefeuille tangent (seconde approche, via le portefeuille zéro bêta)**

- 10) On considère un second portefeuille formé des deux actifs risqués dans des proportions  $y$  et  $(1 - y)$ . Calculer la covariance entre les rentabilités des portefeuilles,  $R_x$  et  $R_y$  en fonction de  $x$  et de  $y$ .
- 11) On suppose maintenant que  $R_v$  est la rentabilité du portefeuille tangent. Rappeler comment s'écrit  $\beta_x$ , le bêta du portefeuille de rentabilité  $R_x$ .
- 12) On suppose maintenant que le portefeuille  $R_x$  n'est pas corrélé avec le portefeuille avec le portefeuille tangent. On appelle ce portefeuille, le portefeuille « zéro bêta ». En utilisant la relation entre espérance de rentabilité et bêta, donner l'espérance de rentabilité du portefeuille  $R_{\rm r}$ .
- 13) En déduire la composition du portefeuille « zéro bêta ».
- 14) Reprendre l'expression obtenue dans la question 4), le résultat de la question 7) et l'hypothèse de la question 6) pour obtenir la composition du portefeuille tangent. On notera  $\bar{E}_1=E_1-r_f$ ,  $\bar{E}_2 = E_2 - r_f$
- 15) On suppose que  $\rho_{12} = 0.9$ ,  $\sigma_2 = \sigma_1$ . Calculer  $y$  pour les valeurs suivantes de  $\bar{E}_1$  et de  $\bar{E}_2$ .

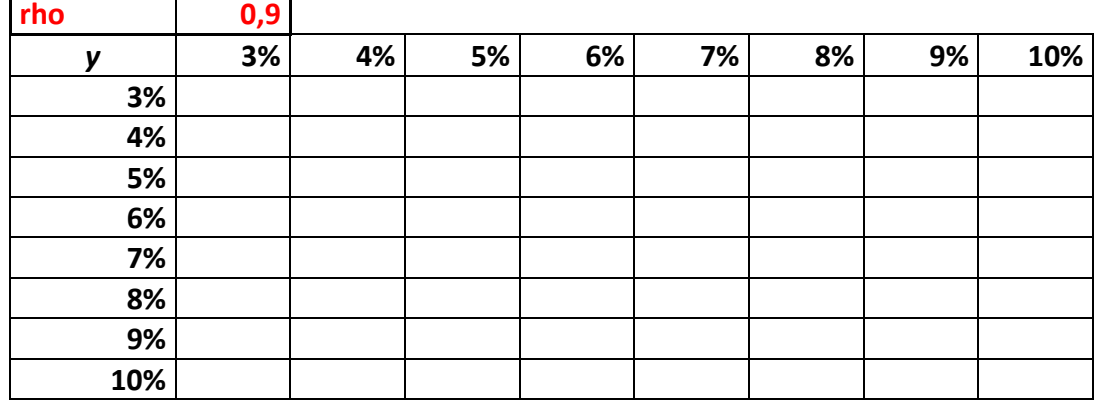

#### **D) Calcul des bêtas des titres**

- 16) Écrire les bêtas du portefeuille tangent et du portefeuille zéro bêta en fonction des bêtas des titres 1 et 2 (notés  $\beta_1$  et  $\beta_2$ ), puis résoudre le système de deux équations à deux inconnues, en partant de l'équation relative au portefeuille tangent, pour obtenir les bêtas des titres 1 et 2.
- 17) Exprimer  $\beta_1$  et  $\beta_2$  en fonction de  $\bar{E}_1, \bar{E}_2, \bar{E}_y$  à partir de la SML, puis retrouver les expressions calculées au 16)